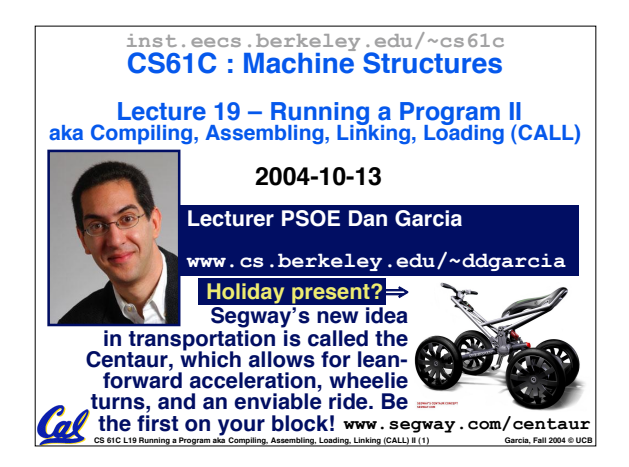

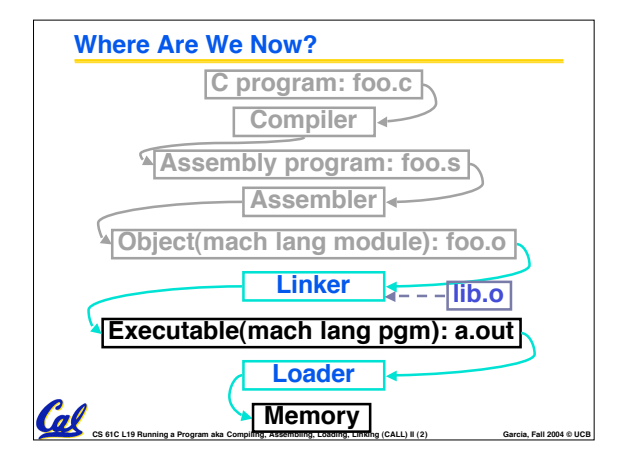

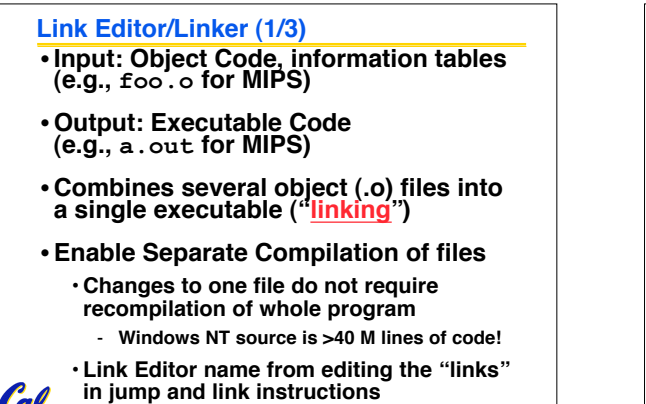

**CS 61C L19 Running a Program aka Compiling, Assembling, Loading, Linking (CALL) II (3) Garcia, Fall 2004 © UCB**

Col

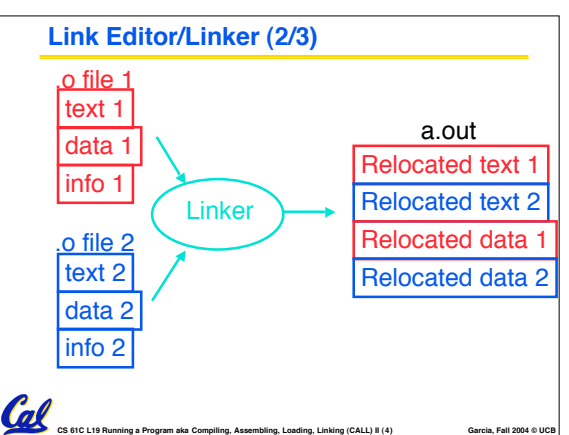

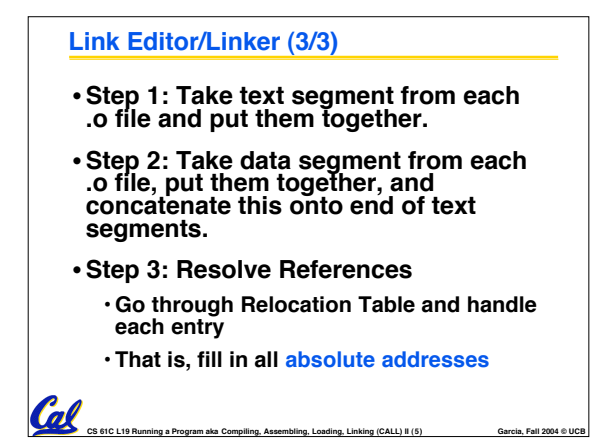

## **Four Types of Addresses**

- •**PC-Relative Addressing (beq, bne): never relocate**
- **Absolute Address (j, jal): always relocate**
- •**External Reference (usually jal): always relocate**
- **Data Reference (often lui and ori): always relocate**

**CS 61C L19 Running a Program aka Compiling, Assembling, Loading, Linking (CALL) II (6) Garcia, Fall 2004 © UCB**

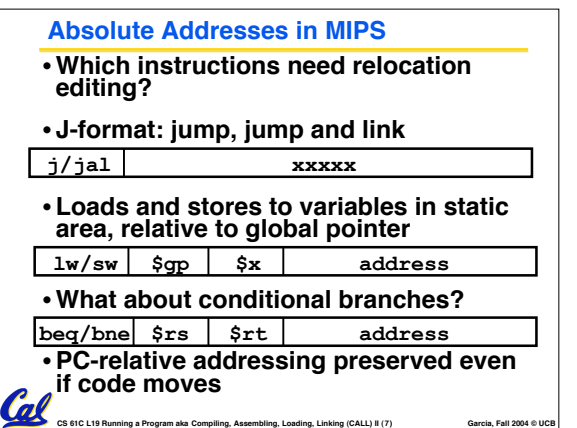

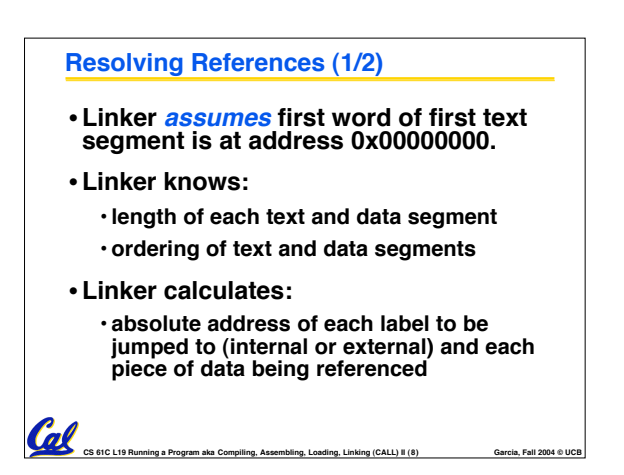

#### **Static vs Dynamically linked libraries Resolving References (2/2)** • **To resolve references:** • **What we've described is the traditional way to create a static-linked approach** • **search for reference (data or label) in all** • **The library is now part of the executable, symbol tables so if the library updates we don't get the** • **if not found, search library files fix (have to recompile if we have source) (for example, for printf)** • **In includes the entire library even if not all** • **once absolute address is determined, fill of it will be used. in the machine code appropriately** • **An alternative is dynamically linked** • **Output of linker: executable file libraries (DLL), common on Windows & UNIX platforms containing text and data (plus header)** • **1st run overhead for dynamic linker-loader** • **Having executable isn't enough anymore!** Col **CS 61C L19 Running a Program aka Compiling, Assembling, Loading, Linking (CALL) II (9) Garcia, Fall 2004 © UCB CS 61C L19 Running a Program aka Compiling, Assembling, Loading, Linking (CALL) II (10) Garcia, Fall 2004 © UCB**

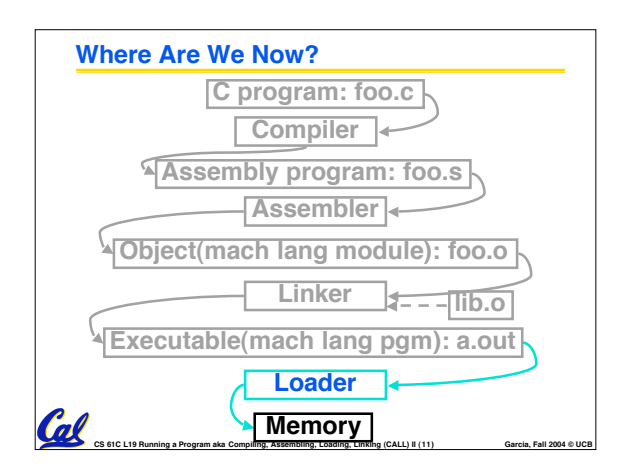

# **Loader (1/3)**

Cal

- •**Input: Executable Code (e.g., a.out for MIPS)**
- **Output: (program is run)**
- •**Executable files are stored on disk.**
- **When one is run, loader's job is to load it into memory and start it running.**
- •**In reality, loader is the operating system (OS)**
	- **loading is one of the OS tasks**

**CS 61C L19 Running a Program aka Compiling, Assembling, Loading, Linking (CALL) II (12) Garcia, Fall 2004 © UCB**

### **Loader (2/3)**

Col

- •**So what does a loader do?**
- **Reads executable file's header to determine size of text and data segments**
- **Creates new address space for program large enough to hold text and data segments, along with a stack segment**
- **Copies instructions and data from executable file into the new address space (this may be anywhere in memory)**

**CS 61C L19 Running a Program aka Compiling, Assembling, Loading, Linking (CALL) II (13) Garcia, Fall 2004 © UCB**

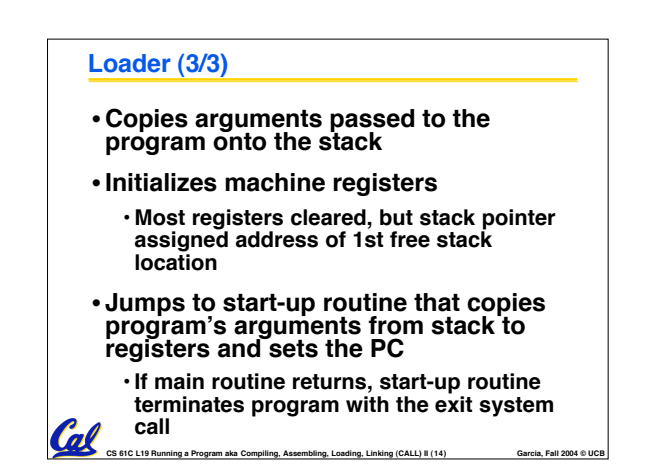

# **Administrivia** •**If you have points taken off for "not enough comments" by your reader for HW2 or HW3, then email your reader before next Monday (freeze day).** • **Friday will be Intro to Synchronous Digital Systems (not Caches)** • **Anonymous Survey in lab this week**

**CS 61C L19 Running a Program aka Compiling, Assembling, Loading, Linking (CALL) II (15) Garcia, Fall 2004 © UCB**

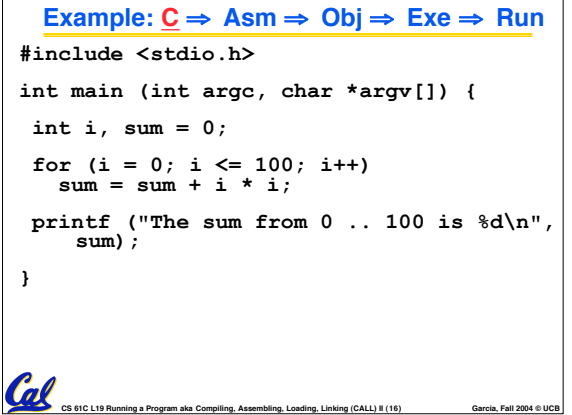

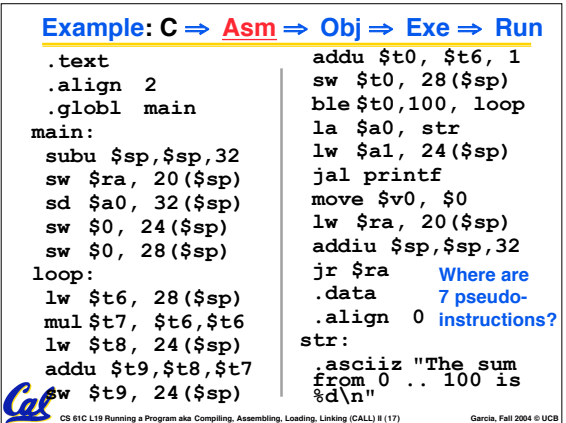

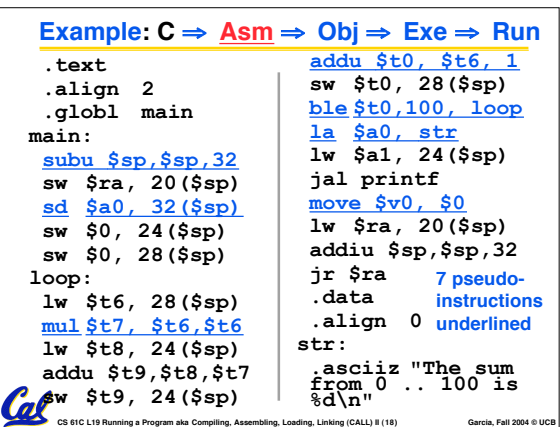

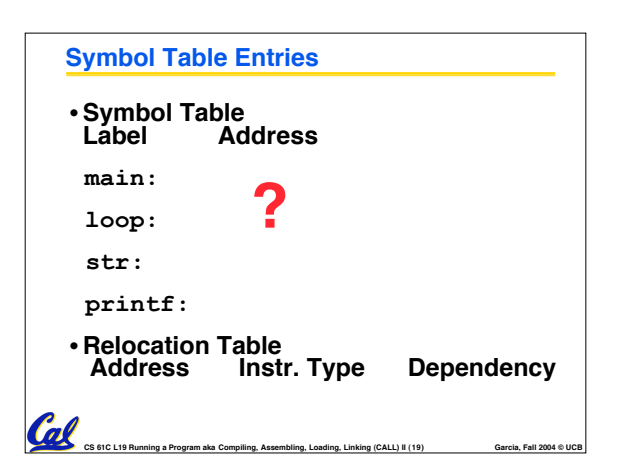

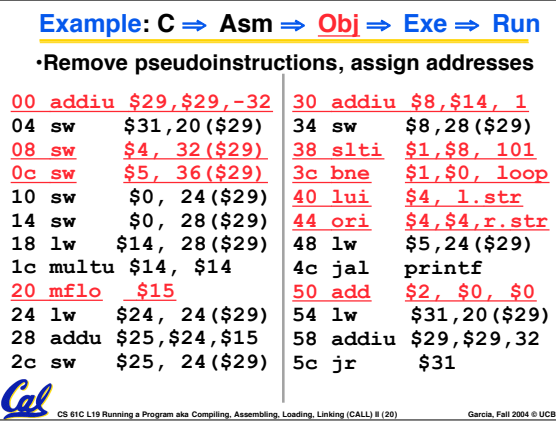

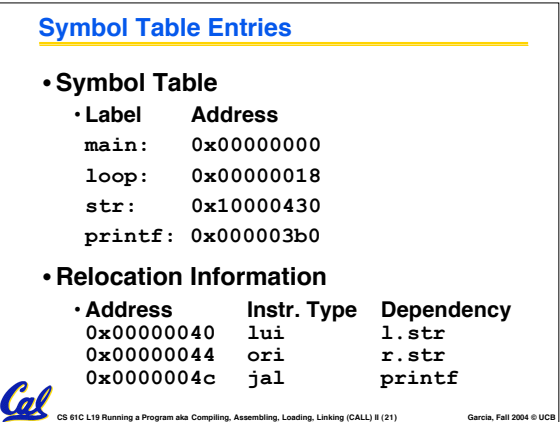

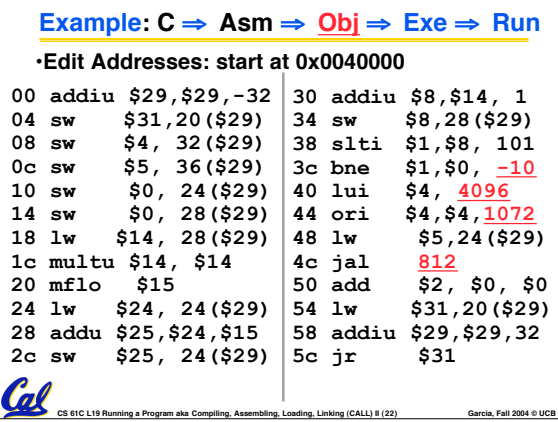

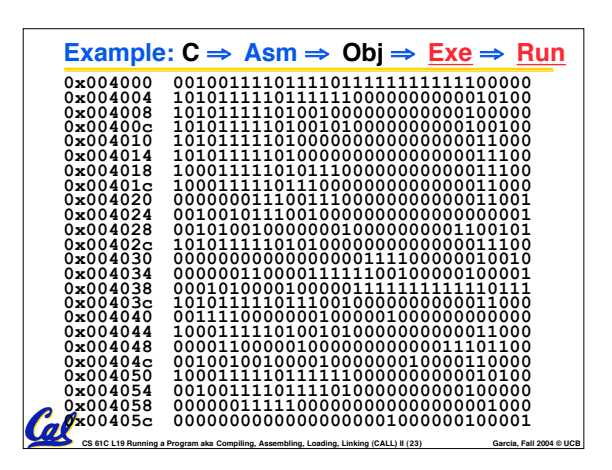

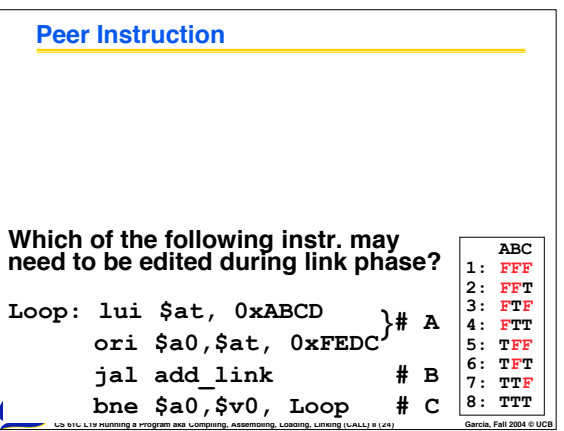

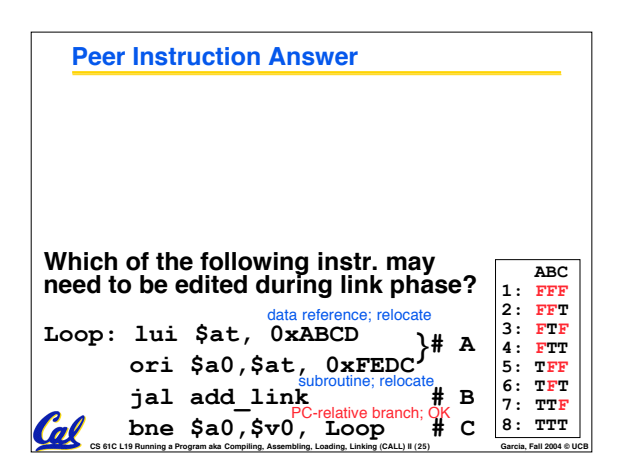

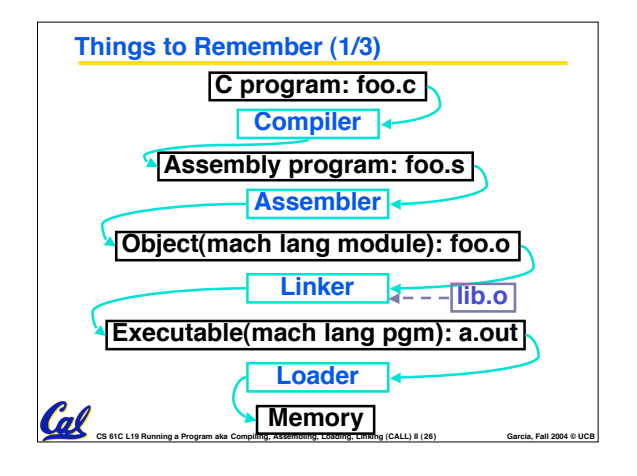

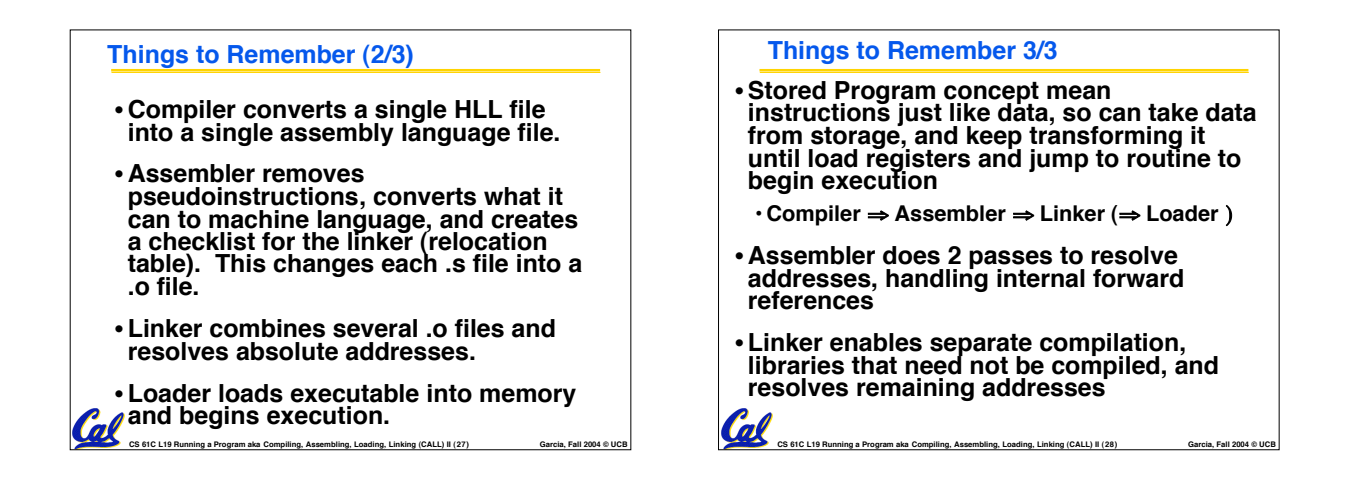